## SAP ABAP table ISPS BPSTCA2 PAYT CHAR {Student Grant Detail: Payment (CHAR Fields)}

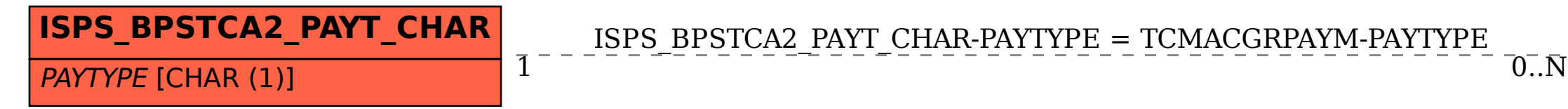

ISPS\_BPSTCA2\_PAYT\_CHAR-PAYTYPE = TCMACGRPAYM-PAYTYPE

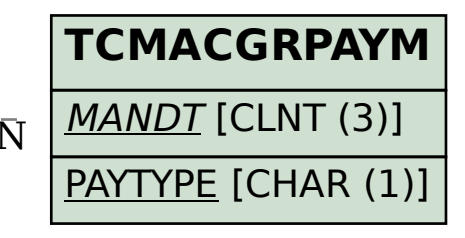